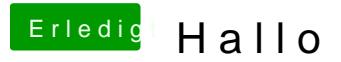

Beitrag von Delta9 vom 27. Februar 2016, 22:57

Jo, jetzt sehe ich es, habe nur auf das schriftliche geachtet, sry. Wo möcht verbauen, auf deinem Desktop? Ich bin mir jetzt nicht mehr sicher, ob di über USB nur Apple Karten betrifft. Im Moment habe ich das Problem haben, aber keinen Anschluss für die USB Anbindung. Daher geht Bluetooth